## Wilkes<br>University

### **FAQ – VOICEMAIL INFORMATION AND SHORTCUTS**

#### **Purpose**

• This guide provides information about accessing your on campus extension's voicemail

#### **Process**

- 1. To access your voicemail:
	- a. Voicemail from your desk phone: Press Voicemail or Message Button on your phone
	- b. Voicemail from any phone on campus: Dial extension 4448
	- c. Voicemail from off campus: Dial 570-408-4448
- 2. When prompted for your user ID, enter your extension and press the # key
- 3. When prompted, enter your password/PIN and press the # key

# Wilkes<br>University

## **FAQ – VOICEMAIL INFORMATION AND SHORTCUTS**

#### **Main Menu and Shortcuts**

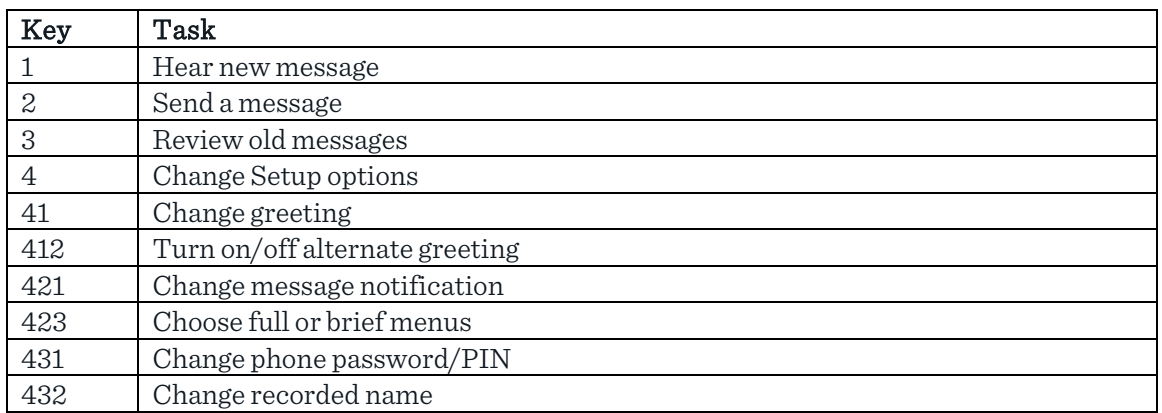